# **TMCompanion Release Notes TASCAM**

## 目次

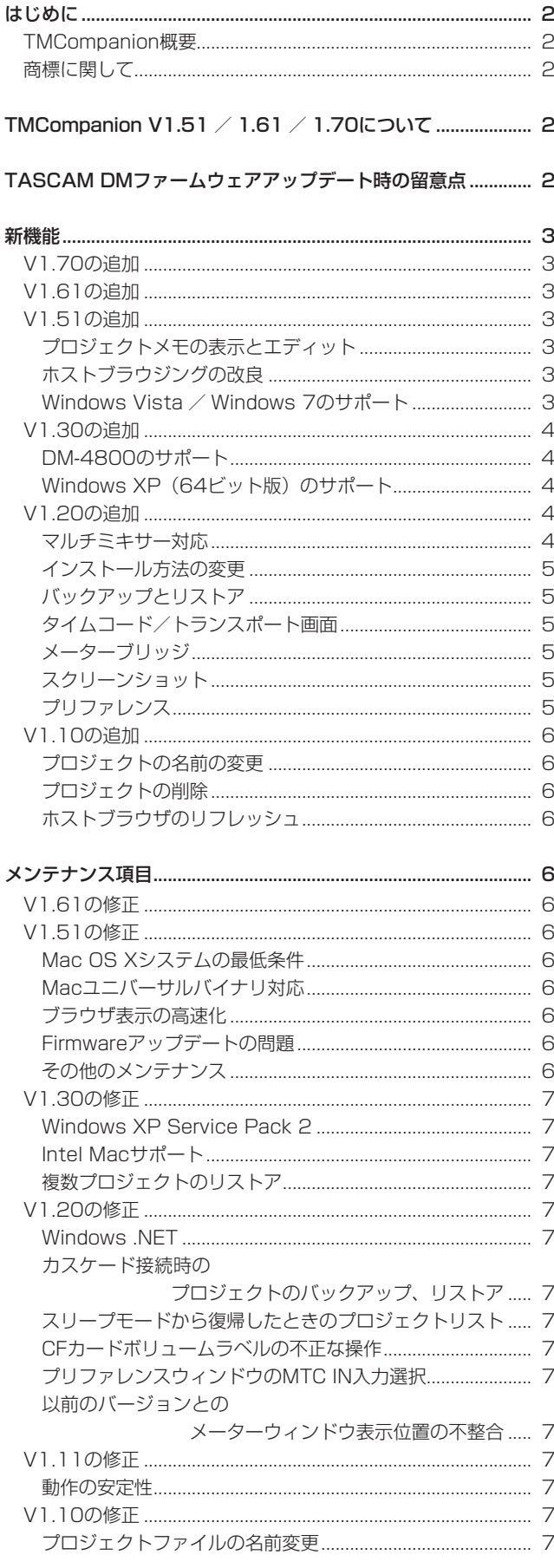

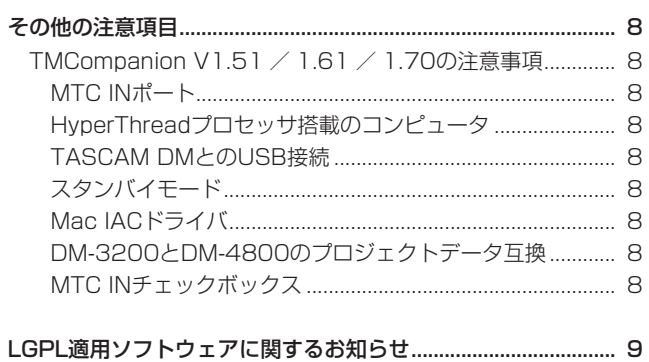

## はじめに

このドキュメントでは、Tascam Mixer Companion (以下 TMCompanion)アプリケーションについて、取扱説明書には記 載されていない補足事項について説明します。

#### TMCompanion概要

TMCompanionは、マイクロソフト Windows XP、Windows Vista、 Windows 7またはアップルコンピュータのMac OS Xで使用するソフ トウェアです。

コンピュータとTASCAM DM-4800とDM-3200(以下、TASCAM DMと記述)をUSB接続することで、以下の操作をどちらからもコン トロールできます。基本的な機能としては、以下のようなものがあり ます。

#### 主な機能

- コンピュータにプロジェクトを保存したり、そのデータを TASCAM DMに呼び出したりするなどのプロジェクト管理
- チャンネル、バス、AUXセンド、メインステレオバスなどのレ ベルを画面にメーター表示
- TASCAM DMのタイムコード表示とトランスポートコントロー ルの状態をコンピュータの画面上でも表示
- TASCAM DMのファームウェアアップデート
- TASCAM DMのスクリーンショットをPNG (ポータブルネッ トワークグラフィック)形式のファイルとしてコンピュータに ダウンロード、保存
- USB接続されているTASCAM DMの自動認識

#### 商標に関して

- 0 TASCAM is a trademark of TEAC Corporation, registered in the U.S. and other countries.
- 0 Windows, Windows Vista, and Windows 7 are either registered trademarks or trademarks of Microsoft Corporation in the United States and/or other countries.
- Macintosh, Mac and Mac OS are trademarks of Apple Inc.
- 0 Other company names and product names in this document are the trademarks or registered trademarks of their respective owners.

## TMCompanion V1.51 / V1.61 / V1.70について

TMCompanion V1.70は、Mac OS X 10.6(Snow Leopard)、 Mac OS X 10.7 (Lion)、Mac OS X 10.8 (Mountain Lion) の専用のバージョンです。

TMCompanion V1.61は、Mac OS X 10.5(Leopard)専用の バージョンです。

Mac OS X 10.5 (Leopard) 未満のMac OSおよびWindows XP/ Windows Vista/Windows 7\*をご使用の場合は、TMCompanion V1.51をご使用ください。

\* Windowsのオペレーティングシステムは、いずれも32ビット 版および64ビット版に対応しています。

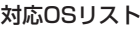

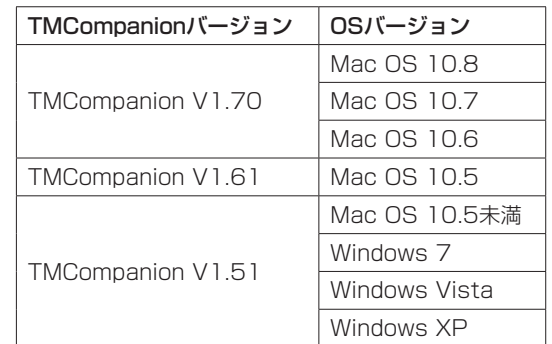

## TASCAM DM ファームウェアアップデート時の留意点

カスケード接続されているDM-4800のファームウェアアップデートを行う時は、必ずカスケードケーブルを外してから行ってください。

## 新機能

#### V1.70の追加

\* Mac OS X 10.6(Snow Leopard)、Mac OS X 10.7(Lion)、 Mac OS X 10.8 (Mountain Lion) に対応しました。

### V1.61の追加

\* Mac OS X 10.5 (Leopard) に対応しました。

### V1.51の追加

\* プロジェクトメモの表示とエディット

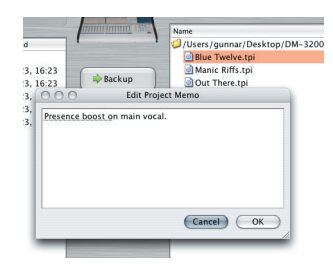

プロジェクトのメモがTASCAM DM上、TMCompanionメインウ ィンドウ左側のCFブラウザまたはTMCompanionメインウィンド ウ右側のホストブラウザのいずれでも編集可能です。

最初の16文字には自動的にアンダーラインがつけられ、これは TASCAM DM上のPROJECT→MANAGE PRJ.画面で表示可能 な部分を示します。

編集したいプロジェクトまたはTPI ファイルを選択して、右クリッ クで表示されるメニュー内のEdit Project Memoを選択するとメ モ編集ウィンドウが表示されます。

#### ショートカットキー:

Ctrl-E (Macの場合はCMD-E)でもメモ編集ウィンドウを開く 事ができます。

#### \* ホストブラウジングの改良

アイコンバーへ新しくUPボタンが追加されました。 このボタンをクリックすると、現在の1つ上のディレクトリへ移動 できます。

ショートカットとして "Home"と "Desktop"があります。

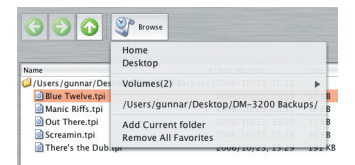

#### \* Windows Vista / Windows 7のサポート

Windows Vistaの32ビット版および64ビット版、Windows 7 の32ビット版および64ビット版に対応しました。

## V1.30の追加

#### \* DM-4800 のサポート

TMCompanionは、複数のDM-3200やDM-4800を認識するこ とができます。各々のメーターブリッジも同時に表示できます。 このメーターブリッジはチャンネルすべて、バスとAUXセンドす

#### べて、およびステレオバスを表示します。

WindowメニューからMeter Bridgeを選択します。

画面左にある三角矢印をクリックすると、メーターセッティングが 表示され、メーターの設定をします。

#### Meter Type :

メーターのタイプは、Regular(ピークメーター)または Average(VUメーターに似たもの)を選べます。

#### Meter Decay Rate スライダー :

メーターのディケイレートを設定します。

#### Peak Hold Time スライダー :

ピークホールドタイムを設定します。チェックボックスをチェ ックすると、ピークホールドタイムがInfinite(無限大)になり ます。Clear Peaksボタンはピークホールド表示をリセットし ます。

#### 次にメーターの計測位置を設定します。

DM-4800ではチャンネル1 ~ 48、DM-3200ではチャンネル1 ~ 32 では、Input (入力)、Pre Gate (ゲート前)、Post Gate (ゲート後)、 Pre Insert (インサート前)、Post Fader (フェーダー後) から選択 します。

#### 各位置がよくわからない場合は、TASCAM DMの取扱説明書にあ るブロック図をご参照ください。

DM-4800ではチャンネル49 ~ 64、DM-3200ではチャンネル 33~48では、Input (入力)、Post Fader (フェーダー後)の いずれかを選択します。バス、AUXは、Pre Comp(コンプレッ サー前)、Pre Fader (フェーダー前)、Post Fader (フェーダー後) のいずれかを選択します。

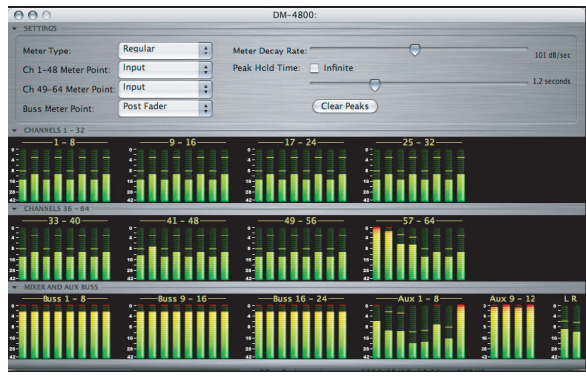

#### \* Windows XP (64ビット版)のサポート

TMCompanion V1.30はAMDプロセッサ搭載、64ビット・バー ジョンのWindows XPマシンでも試験済みです。

#### V1.20の追加

#### \* マルチミキサー対応

V1.20よりマルチミキサーに対応しました。 複数台のDM-3200を認識し、V1.20以前の機能を各々のDM-3200について行えるようになります。

#### 接続方法

複数台のDM-3200をコンピュータのUSBポートに接続します。

#### 複数のDM-3200の認識

TMCompanion上では、複数のDM-3200のMixer nameを表 示することによって各々を識別します。

Mixer informationに現在選ばれているDM-3200が表示され ます。

下図は、Mixer nameがMasterのDM-3200を選択した時の表 示です。

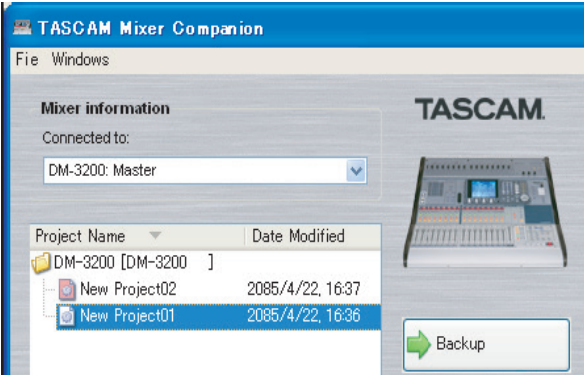

Mixernameの設定は、DM-3200本体のUTILITY→SYSTEM 画面のMIXER NAMEにて名前の編集を行います。

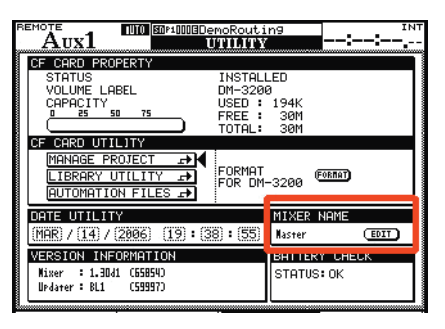

#### 注意事項

接続されている全てのDM-3200の電源投入を行ってから TMCompanionの起動をしてください。

#### \* インストール方法の変更

V1.20よりMac OS Xのインストール方法が変更になりました。 従来CD-ROMにはインストーラーが入っていましたが、V1.20よ りインストーラーではなく、"TMCompanion.dmg"というディ スクイメージがあり、これをダブルクリックするとボリュームがマ ウントされ、TMCompanionアプリケーションがあります。

#### インストール手順

- 1. V1.20のCD-ROMをMacへ挿入します。
- $2.$  ボリューム: DM-3200内にある "TMCompanion dmg"を ダブルクリックします。
- 3. LICENSE AGREEMENT AND LIMITED WARRANTY画面が 表示されるので、"Agree"をクリックします(もし同意しない) 場合は、"Disagree"をクリックするとインストールは中止さ れます)。
- 4. ディスクイメージ "TMCompanion.dmg" がマウントされま すので、TMCompanionアプリケーション・アイコンをMac のアプリケーションフォルダーに上書きコピーしてください。

#### \* バックアップとリストア

複数のDM-3200のデータのバックアップとリストアが可能となり ました。

メインウィンドウのMixer informationで操作したいDM-3200 の選択を行います。

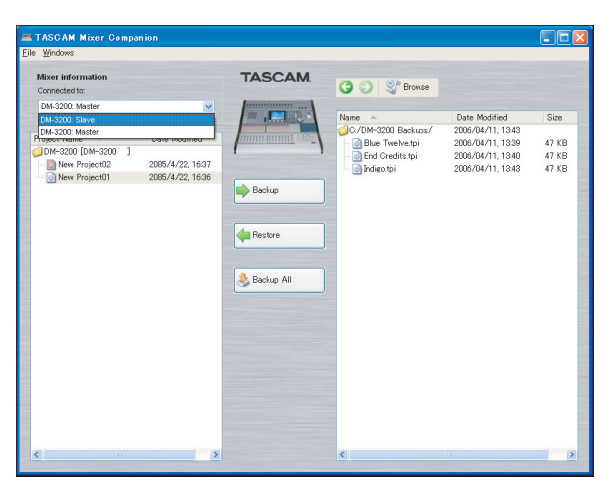

#### \* タイムコード/トランスポート画面

複数のDM-3200のタイムコードの表示および、トランスポートコ ントロールが可能となりました。

Timecode/Transportウィンドウは1つのみ表示され、表示/コン トロール対象のDM-3200はPreferenceウィンドウで選択します。

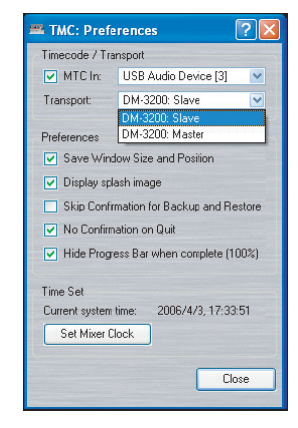

#### \* メーターブリッジ

複数のDM-3200のメーター表示が可能となりました。 WindowsメニューのMeter Bridgeにマウスを移動すると接続さ れているDM-3200が表示されますので、表示したいDM-3200 を選択します。

メーターブリッジは、複数同時に表示が可能です。

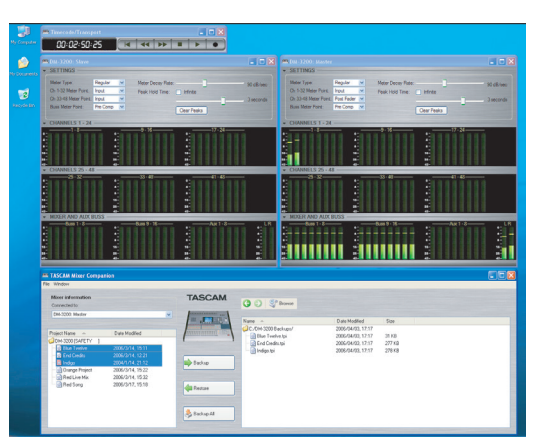

#### \* スクリーンショット

複数のDM-3200LCD画面のスクリーンショットを保存する事 ができるようになりました。Main WindowウィンドウのMixer informationセクションで画面のスクリーンショットを保存したい DM-3200を選択します。

#### \* プリファレンス

V1.20よりプレファレンスウィンドウのレイアウトが変わりました。 Setting項にあったTarget Mixerが無くなり、Transport操作対 象のDM-3200の選択が追加されました。

## V1.10の追加

#### \* プロジェクトの名前の変更

メインウィンドウにてプロジェクト及びプロジェクトバックアップ ファイルの名前の変更が可能になりました。プロジェクトをハイラ イト表示させ、右クリックメニュー(Windows)、またはスローダ ブルクリック (Mac) にて名前の変更ができます。

File メニューにあるRenameを使用しても名前の変更ができます (Windows & Mac)。

#### \* プロジェクトの削除

メインウィンドウにてプロジェクトおよびプロジェクトバックアッ プファイルの削除が可能になりました。シフトキーを使用しての複 数ファイルの選択、CTRLキー(Windows)やコマンドキー(Mac) を使用して任意のファイル選択ができます。右クリック(Windows) やFileメニュー(Windows&Mac)にあるDeleteを使用しても削 除できます。

#### \* ホストブラウザのリフレッシュ

WindowsにおいてTMCompanionメインウィンドウの右側のホス トブラウザ内で右クリックによるリフレッシュ・オプションに対応 しました。

この操作は、Mac上ではCTRLキーを押しながらクリックすること で実現できます

## メンテナンス項目

### V1.61の修正

\* Mac OSにおいて、TMCompanionでDM-3200 / DM-4800 にファイルをリストアすると、転送が途中で止まることがある不 具合を修正しました。

### V1.51の修正

#### \* Mac OS Xシステムの最低条件

TMCompanion V1.51は、OS X 10.3.9以降のバージョンの Power PC Macで動作します。

#### \* Macユニバーサルバイナリ対応

ユニバーサルバイナリ対応し、Intel Macでのネイティブ動作が可 能になりました。

#### \* ブラウザ表示の高速化

以前のバージョンでは、コンピュータによってはブラウザボタンを クリックしてからメニューが開くのに時間がかかる場合があった不 具合を改善しました。

#### \* Firmwareアップデートの問題

コンピュータによっては、TASCAM DMのファームウェアアップ デート時に問題が生じる事不具合を修正しました。

\* 複数ファイルを一括リストアすると、TMCompanionの左側リ ストにファイルが重複して表示される不具合を修正しました。

#### \* その他のメンテナンス

- 容量の大きなプロジェクトデータのバックアップやリストア 時にフリーズしてしまう事があった不具合を修正しました。
- Mac OSにおいて、TMCompanionでDM-3200 / DM-4800にファイルをリストアすると転送が途中で止まること がある不具合を修正しました。
- i 複数ファイルを一括リストアすると、TMCompanionの左 側リストにファイルが重複して表示される不具合を修正しま した。

#### V1.30の修正

#### \* Windows XP Service Pack 2

TMCompanion V1.30からWindows XP Service Pack 2がイ ンストールされている必要があります。

Windows XP Service Pack 2をお持ちでない方は、Microsoftサ イト (www.windowsupdate.com) からインストールできます。

#### \* Intel Macサポート

IntelベースのMacでPPCアプリケーションの自動エミュレーショ ンを使用して起動します。このため、起動するまでにコードを変換 するので、スタートアップに時間がかかります。

TMCompanionは、デュアルプロセッサのMacでも試験済みです。

#### \* 複数プロジェクトのリストア

態が発生していました。

以前のバージョンでは、バックアップされている複数のプロジェク トを1度にリストアする際に、TASCAM DMのCF内の重複する全 てのファイルを全て削除してからリストアを行っていました。 このため、もしリストア中に作業を中断させるとTASCAM DM の CF内の重複するプロジェクトが全て削除されてしまう、という状

V1.30よりプロジェクト1つずつ削除、リストアするように修正し ました。

#### V1.20の修正

#### \* Windows .NET

このバージョンからWindows版では、お使いのWindows XPコン ピュータに.NETランタイムをインストールする必要はありません。 以前のTMCompanionバージョンの一部としてすでに.NETがイン ストールされている場合、他のアプリケーションでそれを必要とす るのでなければ、削除してもTMCompanionには影響有りません (削除するには、スタートメニューから[コントロールパネル→プロ グラムの追加と削除]を選択します)。

\* カスケード接続時のプロジェクトのバックアップ、リストア カスケード接続されているTASCAM DMからのプロジェクトバッ クアップ、リストア時に問題が発生する不具合を修正しました。

\* スリープモードから復帰したときのプロジェクトリスト TASCAM DMが接続され、TMCompanionが起動しているコンピ ュータがスリープモードに入り、復帰したときにプロジェクトリス トが正しく表示されないことがある不具合を修正しました。

#### \* CFカードボリュームラベルの不正な操作

TTMCompanionメインウィンドウ左側のCFブラウザ内の1番上 部に表示されているCFカードのボリュームラベルが選択できてし まうことがある不具合を修正しました。

#### \* プリファレンスウィンドウのMTC In入力選択

以前のバージョンでは、MTC Inを有効にするチェックボックスに チェックが入っていない時はMTC入力の選択がグレイアウトして できなくなっていましたが、チェックボックスのチェックに関わら ず入力の選択ができるように改善しました。

\* 以前のバージョンとのメーターウィンドウ表示位置の不整合 V1.20では、以前のバージョンで保存したメーターウィンドウの 位置が正しく再現されないことがあります(ウィンドウ位置の保存: Preference ウィンドウ>Save Window Size andPosition をチ ェック)。

これは、V1.20で複数TASCAM DM接続に対応したために発生し た問題です。V1.20で再度設定してください。

### V1.11の修正

#### \* 動作の安定性

動作の安定性向上の為に改良が加えられています。 特に複数ファイルを一度にコンピュータとDM-3200間でやりとり する場合や、データ転送中のキャンセル操作に関しての安定性が向 上されています。

#### V1.10の修正

#### \* プロジェクトファイルの名前変更

プロジェクトファイル(TPIファイル)の名前の変更がされたファ イルをTMCompanion V1.00でファイルをリストアすると、古い ファイルネームでリストアされます。 TMCompanion V1.10では、この現象は発生しません。

## その他の注意事項

#### TMCompanion V1.51 / V1.61 / V1.70の注意事項

#### \* MTC INポート

#### [MTC In Port] プリファレンス(Mac OS X 10.5未満の場合): Port3 (MTC) のみ選択できます。

他のUSB MIDIポートでは、MIDIタイムコードの送受信はでき ません。

#### [MTC In Port] プリファレンス

#### (WindowsおよびMac OS X 10.5以上の場合):

DM-3200またはDM-4800からMIDIタイムコードを受信する ためには、MTC用のUSB MIDIポート(USB:3 MTC)を選 択してください。

Windows XPでは、"USB Audio Device[3]"、"USB Audio Device[3](2)"のように表示されます。

Windows VistaおよびWindows 7では、"MIDIIN3 (TASCAM DM-3200)"、"MIDIIN3 (TASCAM DM-4800)"のように表 示されます。

Mac OS X 10.5以上では、"TASCAM DM-3200 DM-3200MTC PORT"、"TASCAM DM-4800 DM-4800MTC PORT"のよう に表示されます。

#### \* HyperThreadプロセッサ搭載のコンピュータ

HyperThreadプロセッサ搭載のWindows XPコンピュータで は、マイクロソフトの内蔵USB MIDIドライバに問題があるため、 TMCompanionでプロジェクトの転送を適切に行うことができま せん。コンピュータのBIOS設定で"HyperThread"を無効にし てください。

#### \* TASCAM DMとのUSB接続

DMとUSB接続しているコンピュータをスタンバイ(Windows XP)、休止状態(Windows XP / Windows Vista / Windows 7)、 または、スリープ(Windows Vista / Windows 7 / Mac OS X) 状態にすると、その後DMのUSB-MIDIポートと通信ができなくなり ます。

その際は、下記のようにすることでDMのUSB-MIDIポートと通信 できるようになります。

#### Mac OS Xの場合:

USBケーブルを一度外してから接続し直した上で、DMのUSB-MIDIポートと通信するアプリケーションを再起動させてくださ  $\mathcal{L}$ 

#### Windows XP / Windows Vista / Windows 7の場合:

DMのUSB-MIDIポートと通信するアプリケーションを再起動さ せてください。

この問題を回避するために、コンピュータが自動的にスタンバ イ/スリープ/休止状態にならないように設定してください。

#### \* スタンバイモード

コンピュータがスタンバイモードまたは、スリープモードに入った 後、TMCでTASCAM DMを認識できない場合があります。その際 は、USBケーブルを一度外してから接続し直してください。

#### \* Mac IACドライバ

IACバスが有効になっていると、TMCompanionが正常に動作しな いことがあります。問題がある場合は、[アプリケーション→ユー ティリティ ]を選択し、[Audio MIDI 設定] を起動して、[MIDI 装 置] のIACドライバを無効にしてください。

#### \* DM-3200とDM-4800のプロジェクトデータ互換

DM-3200のプロジェクトデータとDM-4800のプロジェクトデー タを1つCFカードに保存することは可能です。 これらのデータはおのおの独立して保存されますが、データの互換 はありません。また、TMCompanion にはこれらのデータの変換 を行う機能はありません。

#### \* MTC IN チェックボックス

#### Mac OS X 10.4にてプリファレンス:

MTC INにチェックマークをつけても、TMCompanionを再起 動するとチェックマークが外れてしまいます。 起動毎にチェックが必要です(V1.51のみ)。

## LGPL適用ソフトウェアに関するお知らせ

TMCompanion V1.70で使用している、LGPLの適用を受けるソフトウェアは以下のようになります。

#### ● Qt LGPL版

#### http://qt.nokia.com/downloads-jp

ソースコードの入手をご希望されるお客様は、以下のURLにアクセスの上、登録フォームからご要求ください。 http://www.teac.co.jp/support/opensource/index.html

#### なお、ソースコードの内容等についてのご質問はお答えできませんので、あらかじめご了承ください。

以下、GNU LESSER GENERAL PUBLIC LICENSEの原文を記載します。

 GNU LESSER GENERAL PUBLIC LICENSE Version 2.1, February 1999

 Copyright (C) 1991, 1999 Free Software Foundation, Inc. 51 Franklin Street, Fifth Floor, Boston, MA 02110-1301 USA Everyone is permitted to copy and distribute verbatim copies of this license document, but changing it is not allowed.

[This is the first released version of the Lesser GPL. It also counts as the successor of the GNU Library Public License, version 2, hence the version number 2.1.]

#### Preamble

 The licenses for most software are designed to take away your freedom to share and change it. By contrast, the GNU General Public Licenses are intended to guarantee your freedom to share and change free software--to make sure the software is free for all its users.

 This license, the Lesser General Public License, applies to some specially designated software packages--typically libraries--of the Free Software Foundation and other authors who decide to use it. You can use it too, but we suggest you first think carefully about whethe this license or the ordinary General Public License is the better strategy to use in any particular case, based on the explanations below.

 When we speak of free software, we are referring to freedom of use, not price. Our General Public Licenses are designed to make sure that you have the freedom to distribute copies of free software (and charge for this service if you wish); that you receive source code or can get it if you want it; that you can change the software and use pieces of it in new free programs; and that you are informed that you can do these things.

 To protect your rights, we need to make restrictions that forbid distributors to deny you these rights or to ask you to surrender these rights. These restrictions translate to certain responsibilities for you if you distribute copies of the library or if you modify it.

 For example, if you distribute copies of the library, whether gratis or for a fee, you must give the recipients all the rights that we gave you. You must make sure that they, too, receive or can get the source code. If you link other code with the library, you must provide complete object files to the recipients, so that they can relink them with the library after making changes to the library and recompiling it. And you must show them these terms so they know their rights.

 We protect your rights with a two-step method: (1) we copyright the library, and (2) we offer you this license, which gives you legal permission to copy, distribute and/or modify the library.

 To protect each distributor, we want to make it very clear that there is no warranty for the free library. Also, if the library is modified by someone else and passed on, the recipients should know that what they have is not the original version, so that the original author's reputation will not be affected by problems that might be introduced by others.

 Finally, software patents pose a constant threat to the existence of any free program. We wish to make sure that a company cannot effectively restrict the users of a free program by obtaining a restrictive license from a patent holder. Therefore, we insist that any patent license obtained for a version of the library must be consistent with the full freedom of use specified in this license.

 Most GNU software, including some libraries, is covered by the ordinary GNU General Public License. This license, the GNU Lesser General Public License, applies to certain designated libraries, and is quite different from the ordinary General Public License. We use this license for certain libraries in order to permit linking those

#### libraries into non-free programs.

When a program is linked with a library, whether statically or using a shared library, the combination of the two is legally speaking a combined work, a derivative of the original library. The ordinary General Public License therefore permits such linking only if the entire combination fits its criteria of freedom. The Lesser General Public License permits more lax criteria for linking other code with the library.

 We call this license the "Lesser" General Public License because it does Less to protect the user's freedom than the ordinary General Public License. It also provides other free software developers Less of an advantage over competing non-free programs. These disadvantages are the reason we use the ordinary General Public License for many libraries. However, the Lesser license provides advantages in certain special circumstances.

 For example, on rare occasions, there may be a special need to encourage the widest possible use of a certain library, so that it becomes a de-facto standard. To achieve this, non-free programs must be allowed to use the library. A more frequent case is that a free library does the same job as widely used non-free libraries. In this case, there is little to gain by limiting the free library to free software only, so we use the Lesser General Public License.

 In other cases, permission to use a particular library in non-free programs enables a greater number of people to use a large body of free software. For example, permission to use the GNU C Library in non-free programs enables many more people to use the whole GNU operating system, as well as its variant, the GNU/Linux operating system.

 Although the Lesser General Public License is Less protective of the users' freedom, it does ensure that the user of a program that is linked with the Library has the freedom and the wherewithal to run that program using a modified version of the Library.

 The precise terms and conditions for copying, distribution and modification follow. Pay close attention to the difference between a "work based on the library" and a "work that uses the library". The former contains code derived from the library, whereas the latter must be combined with the library in order to run.

 GNU LESSER GENERAL PUBLIC LICENSE TERMS AND CONDITIONS FOR COPYING, DISTRIBUTION AND MODIFICATION

 0. This License Agreement applies to any software library or other program which contains a notice placed by the copyright holder or other authorized party saying it may be distributed under the terms of this Lesser General Public License (also called "this License"). Each licensee is addressed as "you".

 A "library" means a collection of software functions and/or data prepared so as to be conveniently linked with application programs (which use some of those functions and data) to form executables.

 The "Library", below, refers to any such software library or work which has been distributed under these terms. A "work based on the Library" means either the Library or any derivative work under copyright law: that is to say, a work containing the Library or a portion of it, either verbatim or with modifications and/or translated straightforwardly into another language. (Hereinafter, translation is included without limitation in the term "modification".)

 "Source code" for a work means the preferred form of the work for making modifications to it. For a library, complete source code means all the source code for all modules it contains, plus any associated interface definition files, plus the scripts used to control compilation and installation of the library.

 Activities other than copying, distribution and modification are not covered by this License; they are outside its scope. The act of running a program using the Library is not restricted, and output from such a program is covered only if its contents constitute a work based on the Library (independent of the use of the Library in a tool for writing it). Whether that is true depends on what the Library does and what the program that uses the Library does.

 1. You may copy and distribute verbatim copies of the Library's complete source code as you receive it, in any medium, provided that you conspicuously and appropriately publish on each copy an appropriate copyright notice and disclaimer of warranty; keep intact all the notices that refer to this License and to the absence of any warranty; and distribute a copy of this License along with the Library.

 You may charge a fee for the physical act of transferring a copy, and you may at your option offer warranty protection in exchange for a fee.

 2. You may modify your copy or copies of the Library or any portion of it, thus forming a work based on the Library, and copy and distribute such modifications or work under the terms of Section 1 above, provided that you also meet all of these conditions:

a) The modified work must itself be a software library.

 b) You must cause the files modified to carry prominent notices stating that you changed the files and the date of any change.

 c) You must cause the whole of the work to be licensed at no charge to all third parties under the terms of this License.

 d) If a facility in the modified Library refers to a function or a table of data to be supplied by an application program that uses the facility, other than as an argument passed when the facility is invoked, then you must make a good faith effort to ensure that, in the event an application does not supply such function or table, the facility still operates, and performs whatever part of its purpose remains meaningful.

 (For example, a function in a library to compute square roots has a purpose that is entirely well-defined independent of the application. Therefore, Subsection 2d requires that any application-supplied function or table used by this function must be optional: if the application does not supply it, the square root function must still compute square roots.)

These requirements apply to the modified work as a whole. If identifiable sections of that work are not derived from the Library, and can be reasonably considered independent and separate works in themselves, then this License, and its terms, do not apply to those sections when you distribute them as separate works. But when you distribute the same sections as part of a whole which is a work based on the Library, the distribution of the whole must be on the terms of this License, whose permissions for other licensees extend to the entire whole, and thus to each and every part regardless of who wrote it.

Thus, it is not the intent of this section to claim rights or contest your rights to work written entirely by you; rather, the intent is to exercise the right to control the distribution of derivative or collective works based on the Library.

In addition, mere aggregation of another work not based on the Library with the Library (or with a work based on the Library) on a volume of a storage or distribution medium does not bring the other work under the scope of this License.

 3. You may opt to apply the terms of the ordinary GNU General Public License instead of this License to a given copy of the Library. To do this, you must alter all the notices that refer to this License, so that they refer to the ordinary GNU General Public License, version 2, instead of to this License. (If a newer version than version 2 of the ordinary GNU General Public License has appeared, then you can specify that version instead if you wish.) Do not make any other change in these notices.

 Once this change is made in a given copy, it is irreversible for that copy, so the ordinary GNU General Public License applies to all subsequent copies and derivative works made from that copy.

 This option is useful when you wish to copy part of the code of the Library into a program that is not a library.

 4. You may copy and distribute the Library (or a portion or derivative of it, under Section 2) in object code or executable form under the terms of Sections 1 and 2 above provided that you accompany it with the complete corresponding machine-readable source code, which must be distributed under the terms of Sections 1 and 2 above on a medium customarily used for software interchange.

 If distribution of object code is made by offering access to copy from a designated place, then offering equivalent access to copy the source code from the same place satisfies the requirement to distribute the source code, even though third parties are not compelled to copy the source along with the object code.

 5. A program that contains no derivative of any portion of the Library, but is designed to work with the Library by being compiled or linked with it, is called a "work that uses the Library". Such a work, in isolation, is not a derivative work of the Library, and therefore falls outside the scope of this License.

 However, linking a "work that uses the Library" with the Library creates an executable that is a derivative of the Library (because it contains portions of the Library), rather than a "work that uses the library". The executable is therefore covered by this License. Section 6 states terms for distribution of such executables.

 When a "work that uses the Library" uses material from a header file that is part of the Library, the object code for the work may be a derivative work of the Library even though the source code is not. Whether this is true is especially significant if the work can be linked without the Library, or if the work is itself a library. The threshold for this to be true is not precisely defined by law.

 If such an object file uses only numerical parameters, data structure layouts and accessors, and small macros and small inline functions (ten lines or less in length), then the use of the object file is unrestricted, regardless of whether it is legally a derivative work. (Executables containing this object code plus portions of the Library will still fall under Section 6.)

 Otherwise, if the work is a derivative of the Library, you may distribute the object code for the work under the terms of Section 6. Any executables containing that work also fall under Section 6, whether or not they are linked directly with the Library itself.

 6. As an exception to the Sections above, you may also combine or link a "work that uses the Library" with the Library to produce a work containing portions of the Library, and distribute that work under terms of your choice, provided that the terms permit modification of the work for the customer's own use and reverse engineering for debugging such modifications.

 You must give prominent notice with each copy of the work that the Library is used in it and that the Library and its use are covered by this License. You must supply a copy of this License. If the work during execution displays copyright notices, you must include the copyright notice for the Library among them, as well as a reference directing the user to the copy of this License. Also, you must do one of these things:

 a) Accompany the work with the complete corresponding machine-readable source code for the Library including whatever changes were used in the work (which must be distributed under Sections 1 and 2 above); and, if the work is an executable linked with the Library, with the complete machine-readable "work that uses the Library", as object code and/or source code, so that the user can modify the Library and then relink to produce a modified executable containing the modified Library. (It is understood that the user who changes the contents of definitions files in the Library will not necessarily be able to recompile the application to use the modified definitions.)

 b) Use a suitable shared library mechanism for linking with the Library. A suitable mechanism is one that (1) uses at run time a copy of the library already present on the user's computer system, rather than copying library functions into the executable, and (2) while near erry  $\frac{1}{2}$  with a modified version of the library, if the user installs one, as long as the modified version is interface-compatible with the version that the work was made with.

 c) Accompany the work with a written offer, valid for at least three years, to give the same user the materials specified in Subsection 6a, above, for a charge no more than the cost of performing this distribution.

 d) If distribution of the work is made by offering access to copy from a designated place, offer equivalent access to copy the above specified materials from the same place.

 e) Verify that the user has already received a copy of these materials or that you have already sent this user a copy.

 For an executable, the required form of the "work that uses the Library" must include any data and utility programs needed for reproducing the executable from it. However, as a special exception, the materials to be distributed need not include anything that is normally distributed (in either source or binary form) with the major components (compiler, kernel, and so on) of the operating system on which the executable runs, unless that component itself accompanies the executable.

 It may happen that this requirement contradicts the license restrictions of other proprietary libraries that do not normally accompany the operating system. Such a contradiction means you cannot use both them and the Library together in an executable that you distribute.

 7. You may place library facilities that are a work based on the Library side-by-side in a single library together with other library facilities not covered by this License, and distribute such a combined library, provided that the separate distribution of the work based on the Library and of the other library facilities is otherwise permitted, and provided that you do these two things:

 a) Accompany the combined library with a copy of the same work based on the Library, uncombined with any other library facilities. This must be distributed under the terms of the Sections above.

 b) Give prominent notice with the combined library of the fact that part of it is a work based on the Library, and explaining where to find the accompanying uncombined form of the same work.

 8. You may not copy, modify, sublicense, link with, or distribute the Library except as expressly provided under this License. Any attempt otherwise to copy, modify, sublicense, link with, or distribute the Library is void, and will automatically terminate your rights under this License. However, parties who have received copies, or rights, from you under this License will not have their licenses terminated so long as such parties remain in full compliance.

 9. You are not required to accept this License, since you have not signed it. However, nothing else grants you permission to modify or distribute the Library or its derivative works. These actions are prohibited by law if you do not accept this License. Therefore, by modifying or distributing the Library (or any work based on the Library), you indicate your acceptance of this License to do so, and all its terms and conditions for copying, distributing or modifying the Library or works based on it.

 10. Each time you redistribute the Library (or any work based on the Library), the recipient automatically receives a license from the original licensor to copy, distribute, link with or modify the Library subject to these terms and conditions. You may not impose any further restrictions on the recipients' exercise of the rights granted herein. You are not responsible for enforcing compliance by third parties with this License.

 11. If, as a consequence of a court judgment or allegation of patent infringement or for any other reason (not limited to patent issues), conditions are imposed on you (whether by court order, agreement or otherwise) that contradict the conditions of this License, they do not excuse you from the conditions of this License. If you cannot distribute so as to satisfy simultaneously your obligations under this License and any other pertinent obligations, then as a consequence you may not distribute the Library at all. For example, if a patent license would not permit royalty-free redistribution of the Library by all those who receive copies directly or indirectly through you, then

the only way you could satisfy both it and this License would be to refrain entirely from distribution of the Library.

If any portion of this section is held invalid or unenforceable under any particular circumstance, the balance of the section is intended to apply and the section as a whole is intended to apply in other circumstances.

It is not the purpose of this section to induce you to infringe any patents or other property right claims or to contest validity of any such claims; this section has the sole purpose of protecting the integrity of the free software distribution system which is implemented by public license practices. Many people have made generous contributions to the wide range of software distributed through that system in reliance on consistent application of that system; it is up to the author/donor to decide if he or she is willing to distribute software through any other system and a licensee cannot impose that choice.

This section is intended to make thoroughly clear what is believed to be a consequence of the rest of this License.

 12. If the distribution and/or use of the Library is restricted in certain countries either by patents or by copyrighted interfaces, the original copyright holder who places the Library under this License may add an explicit geographical distribution limitation excluding those countries, so that distribution is permitted only in or among countries not thus excluded. In such case, this License incorporates the limitation as if written in the body of this License

 13. The Free Software Foundation may publish revised and/or new versions of the Lesser General Public License from time to time. Such new versions will be similar in spirit to the present version. but may differ in detail to address new problems or concerns.

Each version is given a distinguishing version number. If the Library specifies a version number of this License which applies to it and "any later version", you have the option of following the terms and conditions either of that version or of any later version published by the Free Software Foundation. If the Library does not specify a license version number, you may choose any version ever published by the Free Software Foundation.

 14. If you wish to incorporate parts of the Library into other free programs whose distribution conditions are incompatible with these, write to the author to ask for permission. For software which is copyrighted by the Free Software Foundation, write to the Free Software Foundation; we sometimes make exceptions for this. Our decision will be guided by the two goals of preserving the free status of all derivatives of our free software and of promoting the sharing and reuse of software generally.

#### NO WARRANTY

 15. BECAUSE THE LIBRARY IS LICENSED FREE OF CHARGE, THERE IS NO WARRANTY FOR THE LIBRARY, TO THE EXTENT PERMITTED BY APPLICABLE LAW.

EXCEPT WHEN OTHERWISE STATED IN WRITING THE COPYRIGHT HOLDERS AND/OR

OTHER PARTIES PROVIDE THE LIBRARY "AS IS" WITHOUT WARRANTY OF ANY KIND, EITHER EXPRESSED OR IMPLIED, INCLUDING, BUT NOT LIMITED TO, THE IMPLIED WARRANTIES OF MERCHANTABILITY AND FITNESS FOR A PARTICULAR

PURPOSE. THE ENTIRE RISK AS TO THE QUALITY AND PERFORMANCE OF THE LIBRARY IS WITH YOU. SHOULD THE LIBRARY PROVE DEFECTIVE, YOU ASSUME

THE COST OF ALL NECESSARY SERVICING, REPAIR OR CORRECTION.

 16. IN NO EVENT UNLESS REQUIRED BY APPLICABLE LAW OR AGREED TO IN WRITING WILL ANY COPYRIGHT HOLDER, OR ANY OTHER PARTY WHO MAY **MODIFY** 

AND/OR REDISTRIBUTE THE LIBRARY AS PERMITTED ABOVE, BE LIABLE TO YOU

FOR DAMAGES, INCLUDING ANY GENERAL, SPECIAL, INCIDENTAL OR CONSEQUENTIAL DAMAGES ARISING OUT OF THE USE OR INABILITY TO USE THE

LIBRARY (INCLUDING BUT NOT LIMITED TO LOSS OF DATA OR DATA BEING RENDERED INACCURATE OR LOSSES SUSTAINED BY YOU OR THIRD PARTIES OR A

FAILURE OF THE LIBRARY TO OPERATE WITH ANY OTHER SOFTWARE), EVEN IF SUCH HOLDER OR OTHER PARTY HAS BEEN ADVISED OF THE POSSIBILITY OF SUCH

**DAMAGES** 

END OF TERMS AND CONDITIONS

How to Apply These Terms to Your New Libraries

 If you develop a new library, and you want it to be of the greatest possible use to the public, we recommend making it free software that everyone can redistribute and change. You can do so by permitting redistribution under these terms (or, alternatively, under the terms of the ordinary General Public License).

 To apply these terms, attach the following notices to the library. It is safest to attach them to the start of each source file to most effectively convey the exclusion of warranty; and each file should have at least the "copyright" line and a pointer to where the full notice is found.

 <one line to give the library's name and a brief idea of what it does.> Copyright (C) < year > < name of author >

 This library is free software; you can redistribute it and/or modify it under the terms of the GNU Lesser General Public License as published by the Free Software Foundation; either version 2.1 of the License, or (at your option) any later version.

 This library is distributed in the hope that it will be useful, but WITHOUT ANY WARRANTY; without even the implied warranty of MERCHANTABILITY or FITNESS FOR A PARTICULAR PURPOSE. See the GNU Lesser General Public License for more details.

 You should have received a copy of the GNU Lesser General Public License along with this library; if not, write to the Free Software Foundation, Inc., 51 Franklin Street, Fifth Floor, Boston, MA 02110-1301 USA

Also add information on how to contact you by electronic and paper mail.

You should also get your employer (if you work as a programmer) or your school, if any, to sign a "copyright disclaimer" for the library, if necessary. Here is a sample; alter the names:

 Yoyodyne, Inc., hereby disclaims all copyright interest in the library `Frob' (a library for tweaking knobs) written by James Random **Hacker** 

 <signature of Ty Coon>, 1 April 1990 Ty Coon, President of Vice

That's all there is to it!.